## SAP ABAP table DDCON {Condition for IN operator}

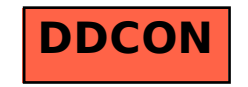